## Cheatography

## Sublime Text 3 (QWERTY/Z) Keyboard Shortcuts by [polymachine](http://www.cheatography.com/polymachine/) via [cheatography.com/131810/cs/26570/](http://www.cheatography.com/polymachine/cheat-sheets/sublime-text-3-qwerty-z)

 $\overline{\phantom{a}}$ 

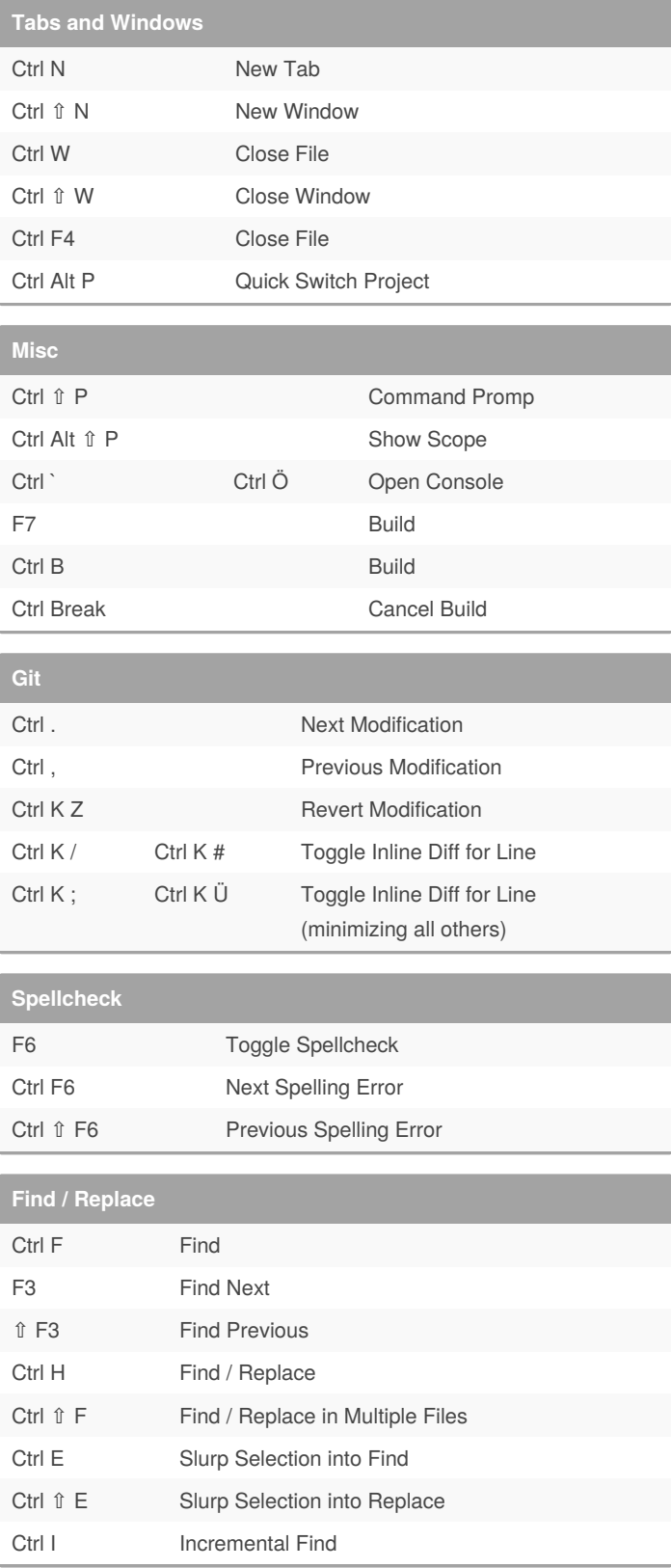

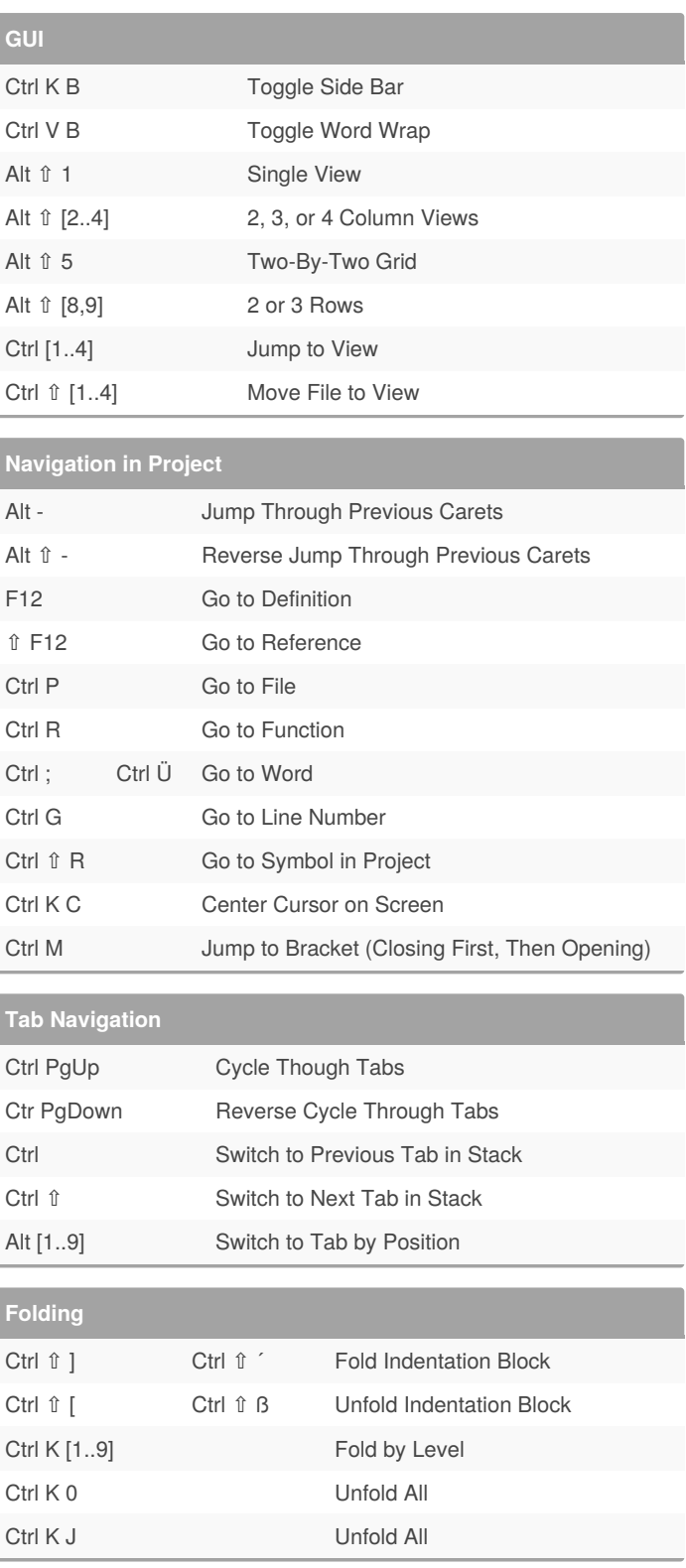

By **polymachine**

Published 11th February, 2021. Last updated 16th February, 2021. Page 1 of 2.

Sponsored by **Readable.com** Measure your website readability! <https://readable.com>

[cheatography.com/polymachine/](http://www.cheatography.com/polymachine/)

## Cheatography

## Sublime Text 3 (QWERTY/Z) Keyboard Shortcuts by [polymachine](http://www.cheatography.com/polymachine/) via [cheatography.com/131810/cs/26570/](http://www.cheatography.com/polymachine/cheat-sheets/sublime-text-3-qwerty-z)

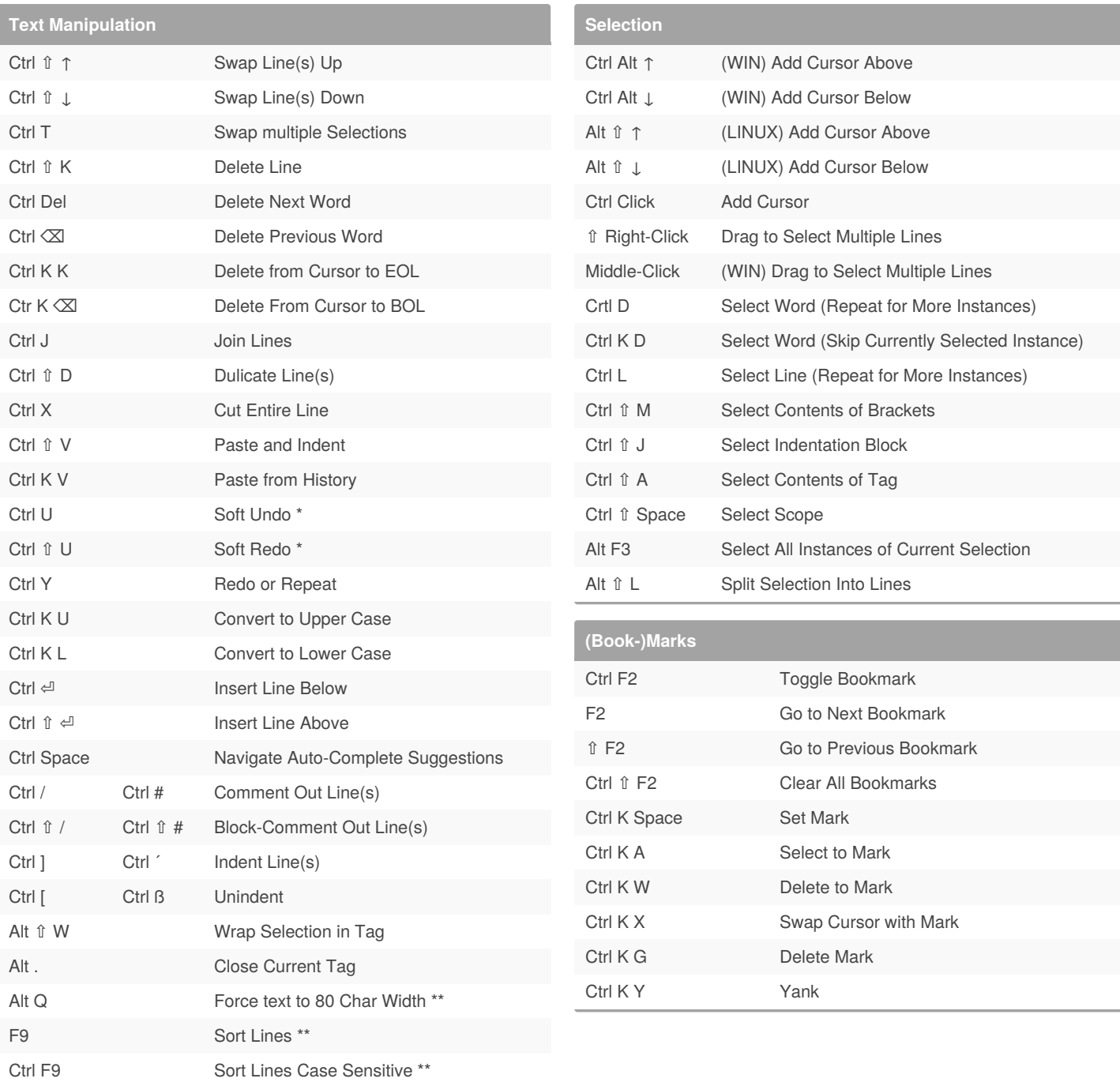

\*) Goes to location of change, second press to confirm re/undo

\*\*) **CAUTION** Will apply on entire file if nothing is selected

By **polymachine**

Published 11th February, 2021. Last updated 16th February, 2021. Page 2 of 2.

Sponsored by **Readable.com** Measure your website readability! <https://readable.com>

[cheatography.com/polymachine/](http://www.cheatography.com/polymachine/)